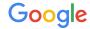

# Creating a Migration Plan

Google Ads API Migration Workshops - 2021

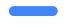

Sasha Friedenberg, Developer Relations Engineer

### Presenter

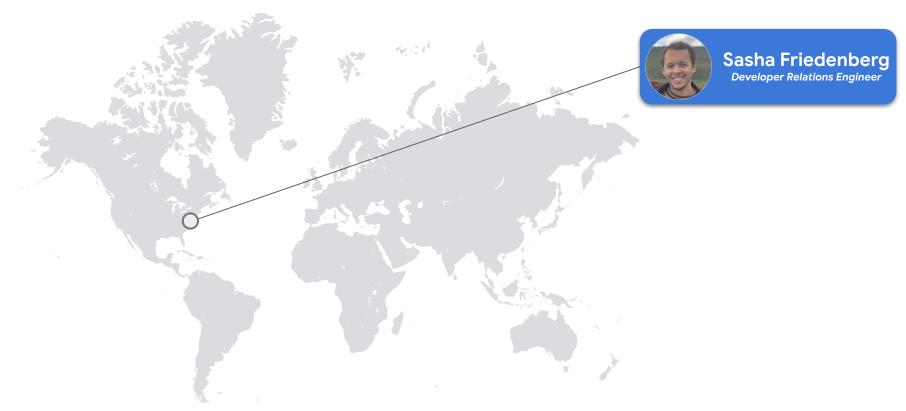

### We're here to help!

- Q&A forum located below the video
- Our team is standing by to help answer your questions
- Submit questions at anytime
- Upvote interesting questions

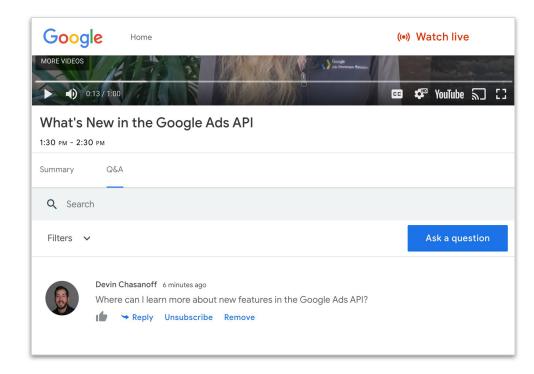

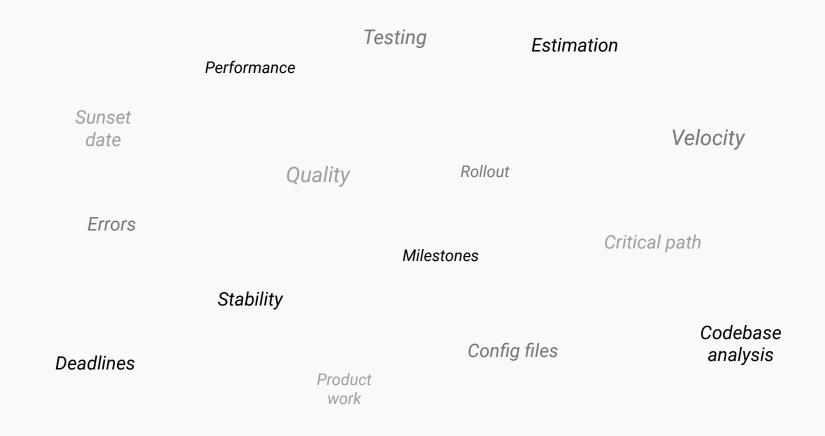

### Agenda

- Simultaneous AdWords & Google Ads API access
- Example migration timeline
- Defining the phases of migration
  - Goals & dependencies
  - Decisions & strategies
- How to create a migration plan
- Resources

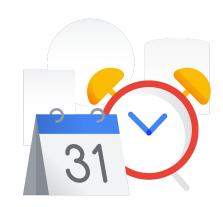

# Simultaneous AdWords & Google Ads API Access

### Your App

### Your App

### **AdWords API**

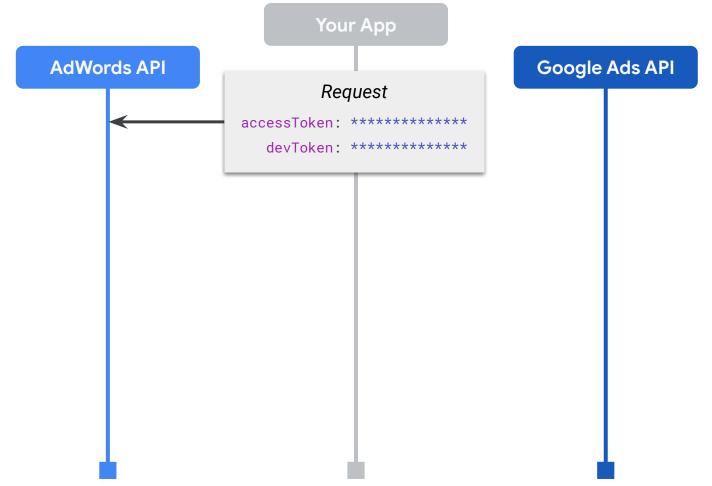

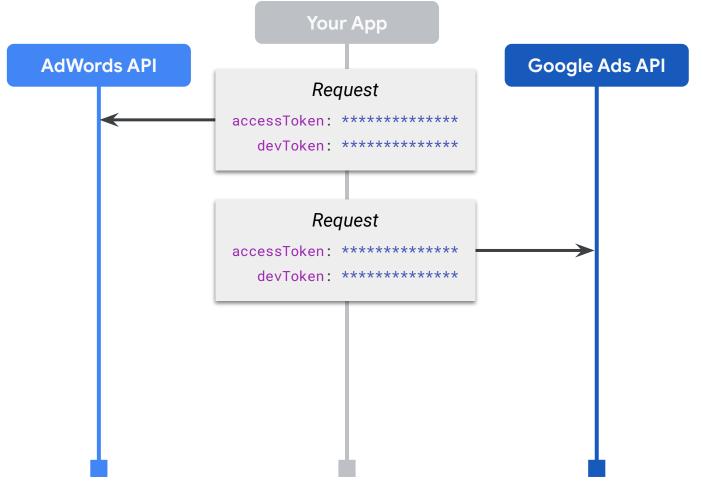

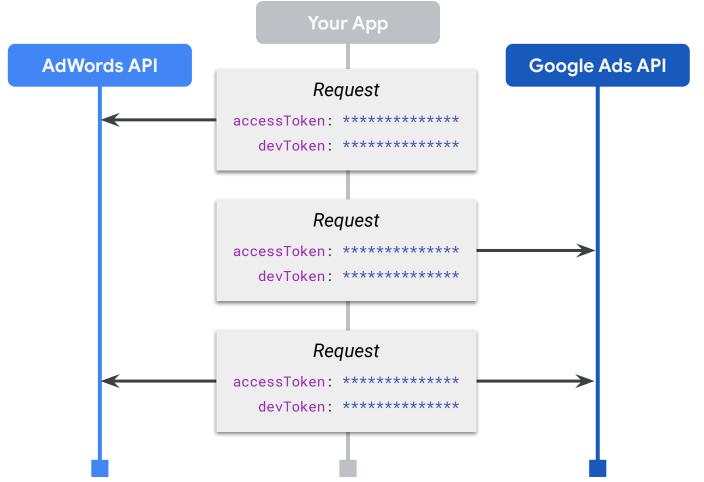

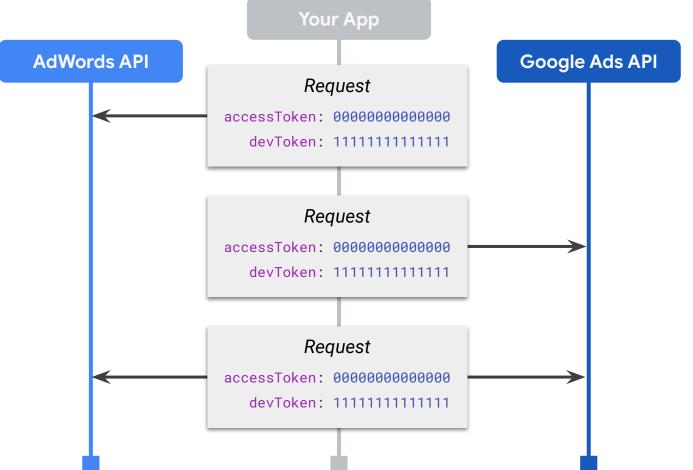

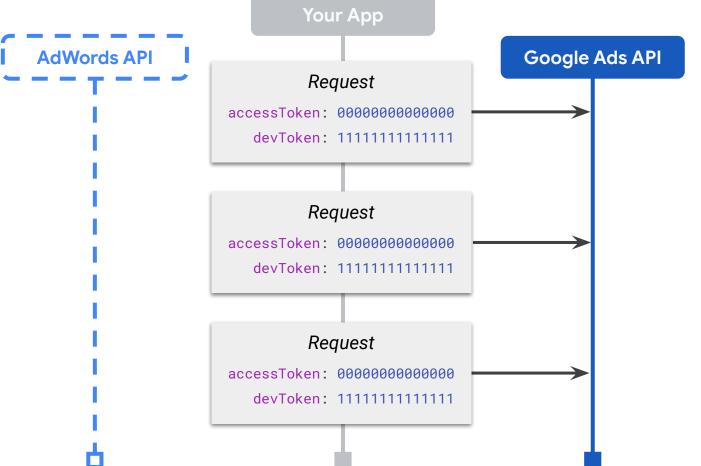

## **Example Migration Timeline**

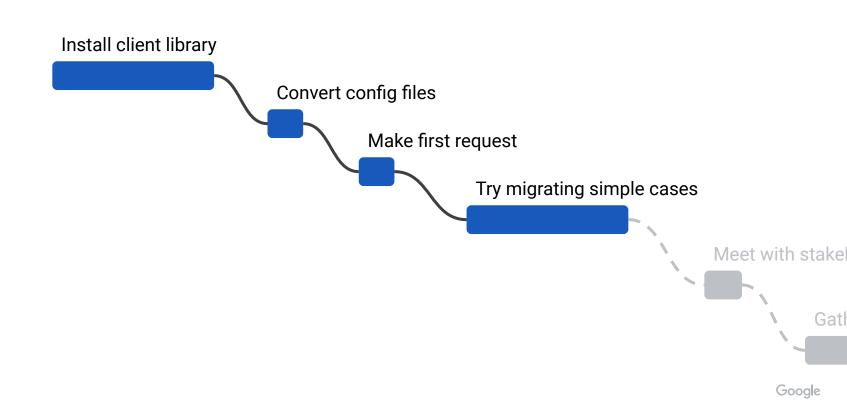

## Try migrating simple cases Meet with stakeholders Gather data Meet with stakeholders Code

# Meet with stakeholders Code Test Deploy

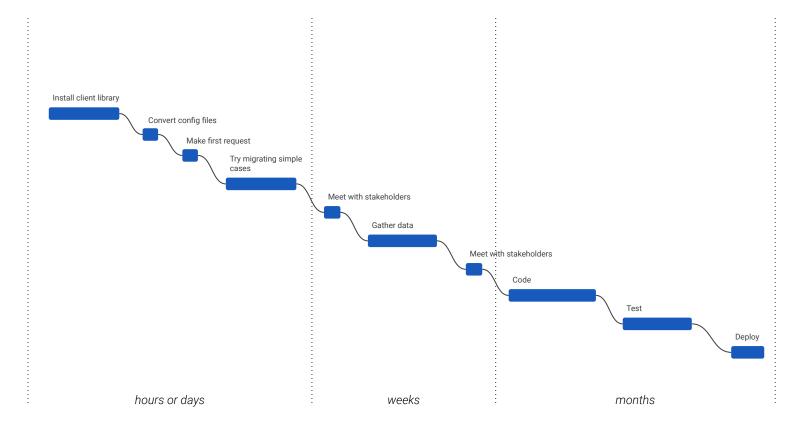

## Defining the Phases of Migration

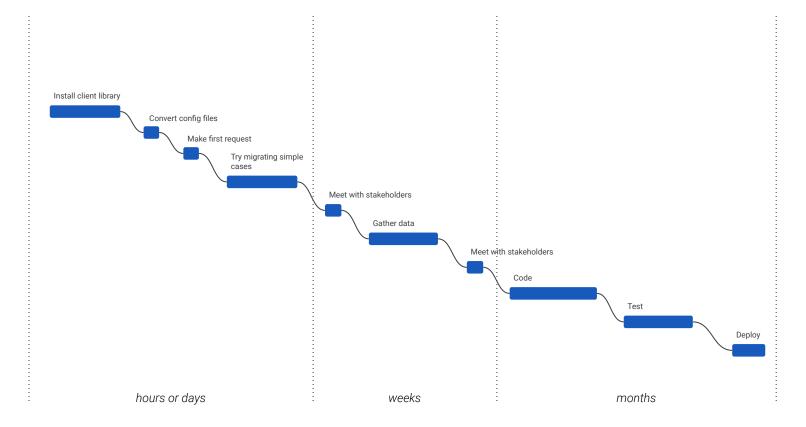

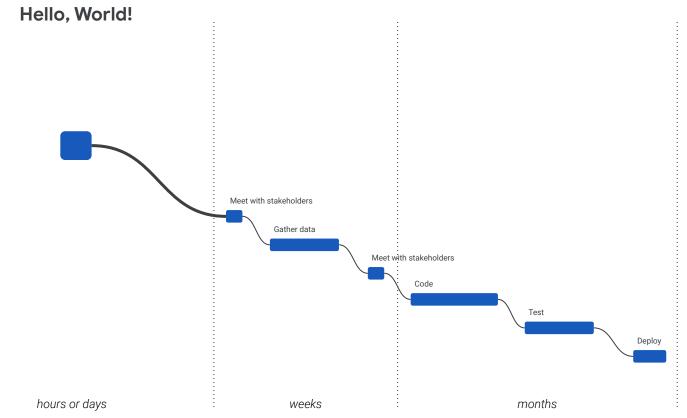

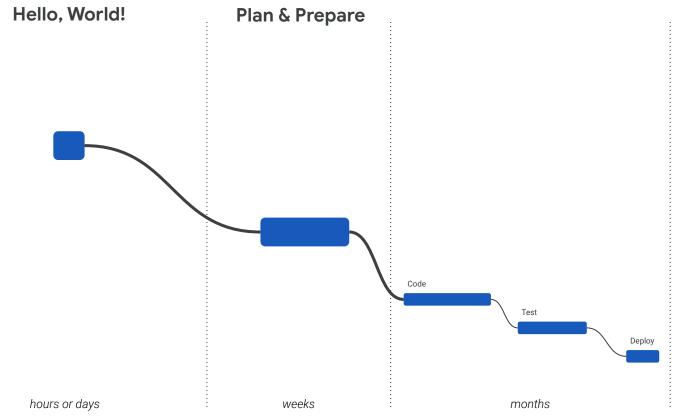

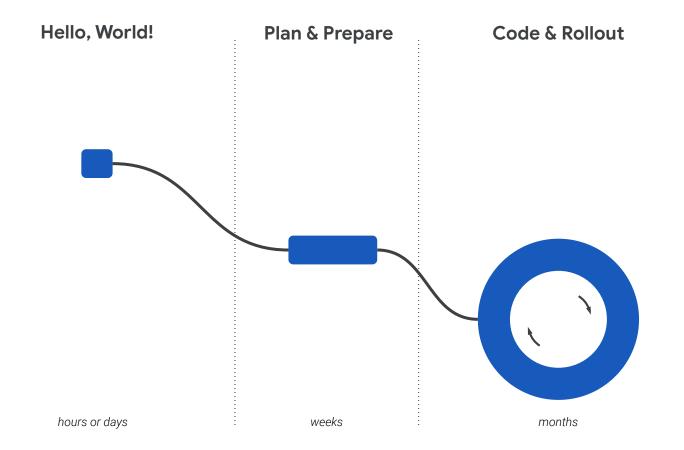

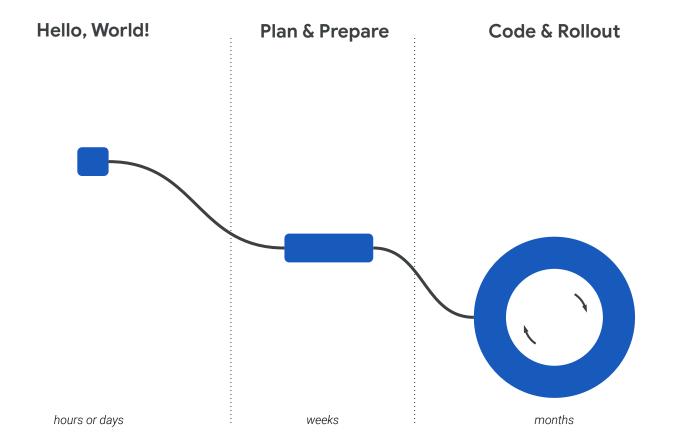

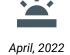

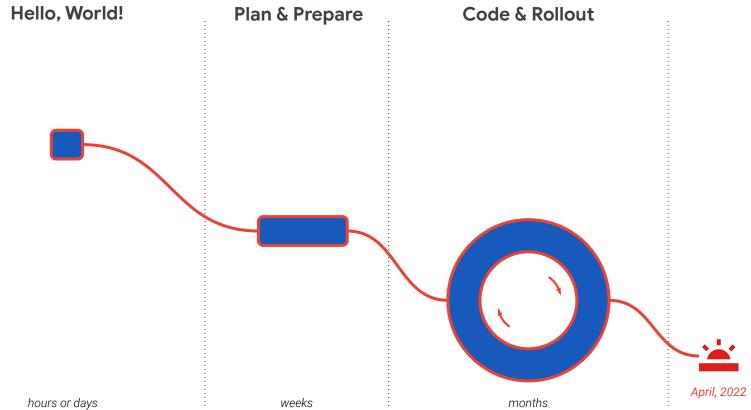

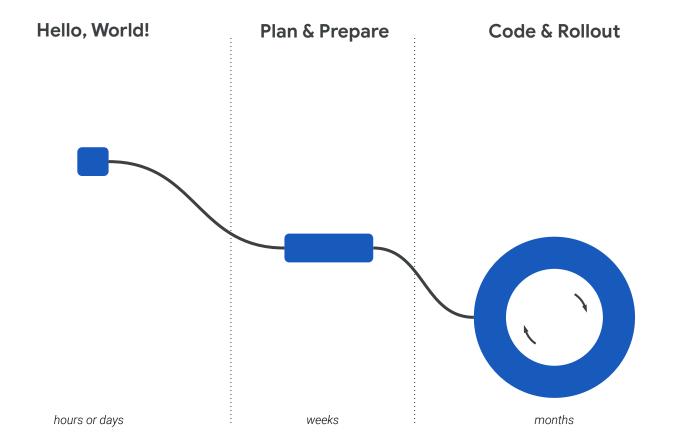

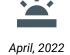

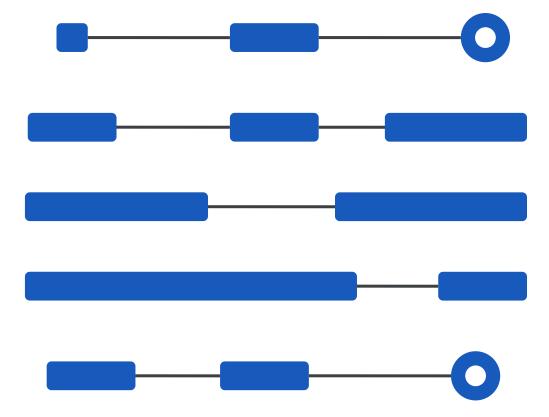

## Goals & Dependencies

### Goals

• Complete a stable migration by April, 2022

#### **Stretch Goals**

Deprecate AdWords code

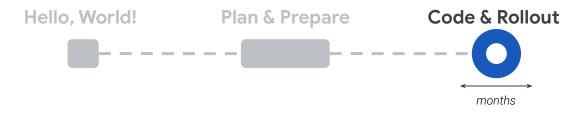

### Goals

• Complete a stable migration by April, 2022

### **Stretch Goals**

Deprecate AdWords code

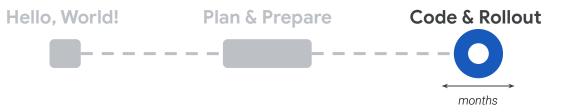

### **Dependencies**

- Ability to issue Google Ads API requests
- Infrastructure for rollout and moving traffic
- Engineers with assigned and scoped work
- Monitoring and alerting

#### Goals

• Complete a stable migration by April, 2022

#### **Stretch Goals**

• Deprecate AdWords code

Hello, World! Plan & Prepare Code & Rollout

#### Goals

- Create a timeline of features to migrate and assignments
- Define fork point and rollout strategy
- Setup monitoring, experimentation, and analysis tools

#### **Stretch Goals**

- Integrate static analysis and linters
- Inventory test coverage

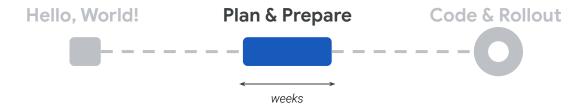

#### Goals

- Create a timeline of features to migrate and assignments
- Define fork point and rollout strategy
- Setup monitoring, experimentation, and analysis tools

#### **Stretch Goals**

- Integrate static analysis and linters
- Inventory test coverage

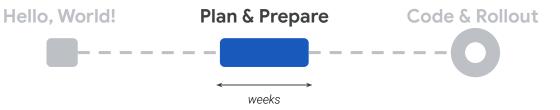

## **Dependencies**

- Work unit estimates
- Identified technical challenges
- Business stakeholder buy-in
- Product priorities

#### Goals

- Create a timeline of features to migrate and assignments
- Define fork point and rollout strategy
- Setup monitoring, experimentation, and

Hello, World! Plan & Prepare Code & Rollout

#### Goal

- Run an ad-hoc request
- Gather data

### **Stretch Goal**

Migrate a small or easy feature

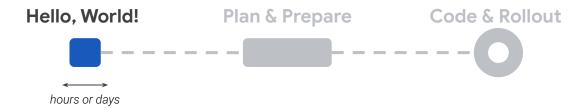

#### Goal

- Run an ad-hoc request
- Gather data

## **Stretch Goal**

Migrate a small or easy feature

## Decisions & Strategies

## **Strategies**

- Learning tests
- Low-hanging fruit
- Spike sprint or exploratory programming

#### **Decisions**

 What feature or service can you quickly and safely migrate?

## **Learning Tests**

- Written against third-party code
- Confirm expected behavior of API
- Get a feel for API
- Can be used beyond migration!
  - o Identify changes between API versions that you rely on
- Learn more in various computer science books (Google them)

## Spike Sprint or Exploratory Programming

- Narrow timebox
- Narrow scope
  - One question to answer
- Ensure broad visibility
- Transparently documented
  - Share all findings, both positive and negative
- Use to plan next steps

## **Strategies**

- Learning tests
- Low-hanging fruit
- Spike sprint or exploratory programming

#### **Decisions**

 What feature or service can you quickly and safely migrate?

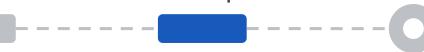

## **Strategies**

- Tier 1 & Tier 2
- Parallelization and independent work units
- Critical path

#### **Decisions**

- Rollout strategy
- Select a good fork point
- Combining new product development with Google Ads API migration

## Tier 1 & Tier 2

- Tier 1: functionality your app cannot live without
- Tier 2: everything else
- Work with business & product to define
- Use business metrics
- Defining these guides planning and risk management

## **Rollout Strategy**

- CI/CD (Agile) or Waterfall?
- By
- User
- Host
- Service or feature
  - Report

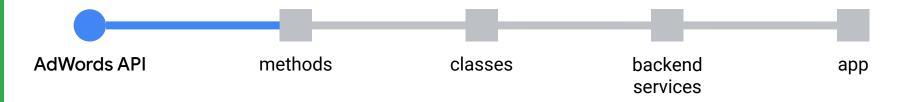

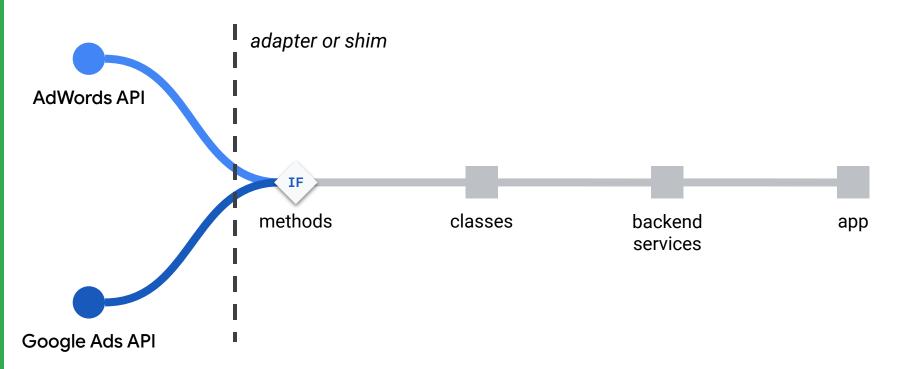

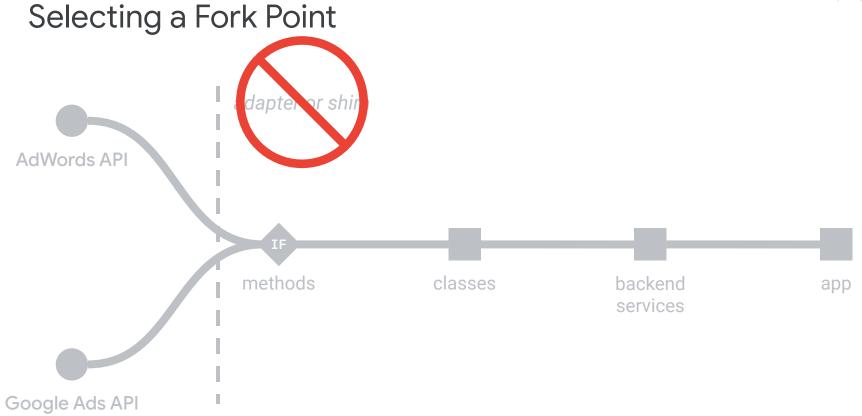

https://developers.google.com/google-ads/api/docs/migration/shim

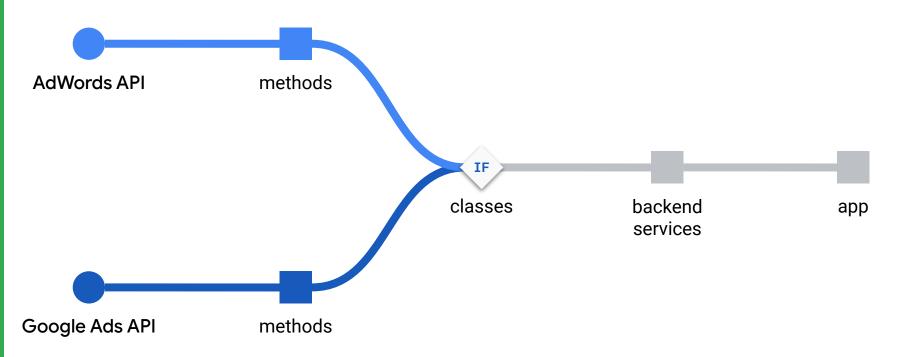

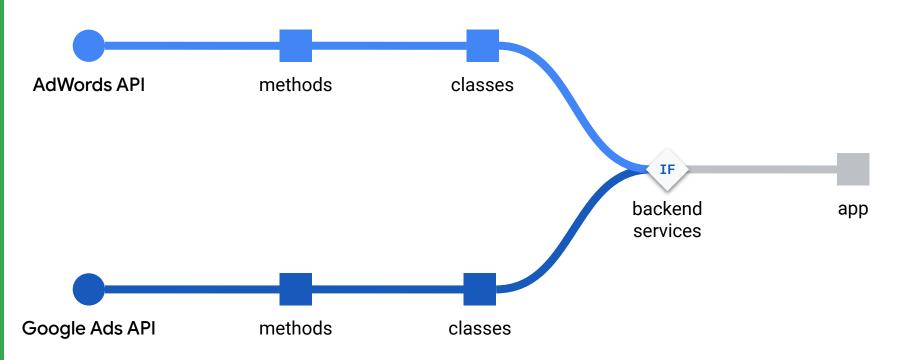

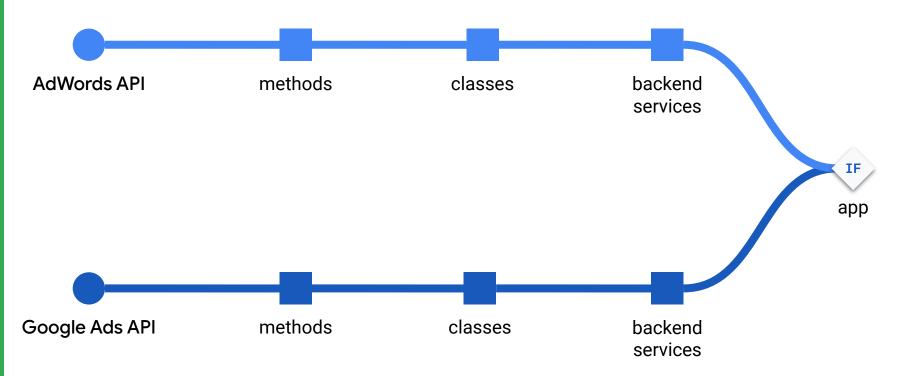

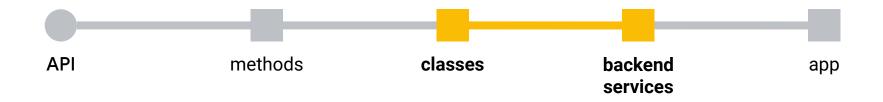

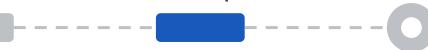

## **Strategies**

- Tier 1 & Tier 2
- Parallelization and independent work units
- Critical path

#### **Decisions**

- Rollout strategy
- Select a good fork point
- Combining new product development with Google Ads API migration

Hello, World! Plan & Prepare

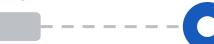

**Code & Rollout** 

## **Strategies**

- Observability: metrics, logs, errors, & monitoring
  - A/A tests
- Gamedays

## Observability

- Instrumentation for tracking
  - Errors
  - Events
  - Traffic
- A/A tests
  - o Confirm experimental bucketing
  - o No "experimental treatment"
  - Use this with fork points

## Gamedays

- Dedicated time for testing deployments or system failures
- Communicated internally
- Run a controlled deployment to confirm system behavior
- Test assumptions and failure modes
- "War room"

Hello, World! Plan & Prepare

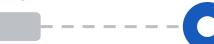

**Code & Rollout** 

## **Strategies**

- Observability: metrics, logs, errors, & monitoring
  - A/A tests
- Gamedays

Ship your code soon after writing it.

Ship your code in small atomic chunks.

Make it easy to identify when a deploy goes wrong.

Make it easy to reverse when a deploy goes wrong.

## How to Create a Migration Plan

## How to Create a Migration Plan

- Start with a Hello, World!
- Define goals, strategies, and decisions
- Work backwards
- Involve product and business stakeholders
- Combine new product development with Google Ads API migration

## Hello, World!

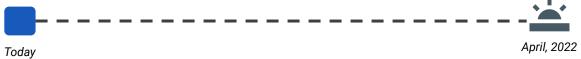

## Resources

## Resources

#### **Documentation, Guides, Links**

### Google Ads API Developer Site https://developers.google.com/google-ads/api/docs/start

Migrating Planning Guide https://developers.google.com/google-ads/api/docs/migration/planning

Feasibility of an AdWords API Translation Layer https://developers.google.com/google-ads/api/docs/migration/shim

Deprecation Schedule https://developers.google.com/google-ads/api/docs/sunset-dates

### **Getting Support**

Google Ads Developer Blog https://ads-developers.googleblog.com

Google Ads API Forum
https://groups.google.com/forum/#!forum/adwords-api

Dedicated Support googleadsapi-support@google.com

#### **Related Content**

Migrating to the Google Ads API https://youtu.be/2QaNf-JGCGU

Migrating to Google Cloud: Getting Started https://cloud.google.com/architecture/migration-to-gcp-getting-started

Spike Sprint https://en.wikipedia.org/wiki/Spike\_(software\_development)

Exploratory Programming https://en.wikipedia.org/wiki/Exploratory\_programming

Extreme Programming https://en.wikipedia.org/wiki/Extreme\_programming

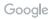